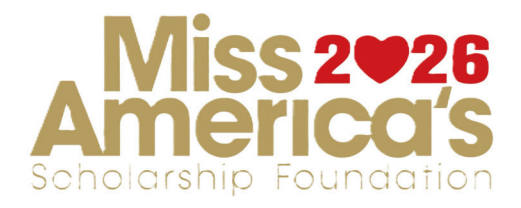

## **STEP 1: Create FUNDRAISERS**

Miss: http://spot.fund/missamerica2026 Teen: http://spot.fund/missamericasteen2026

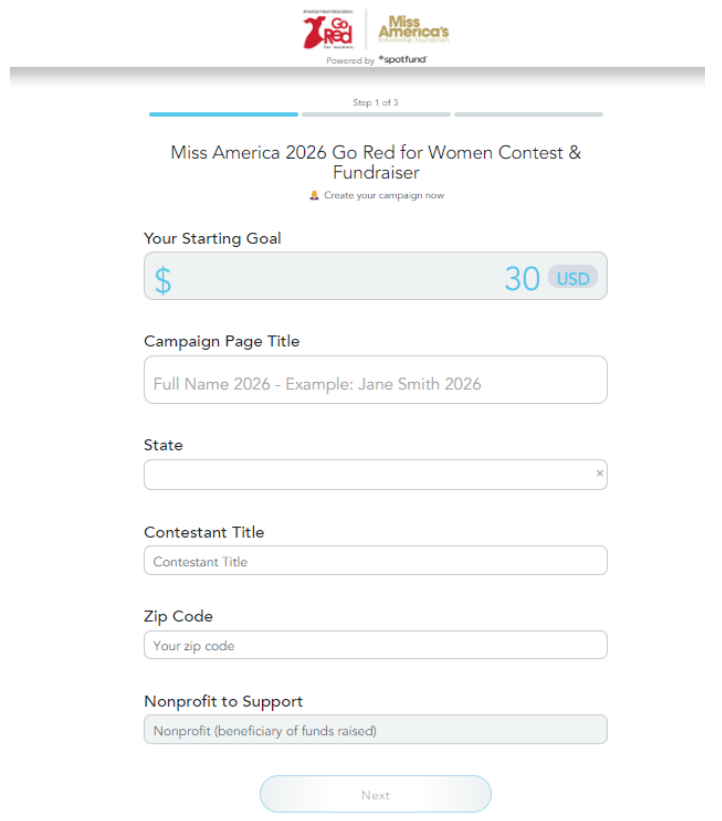

#### **STEP 2: ADD ELEMENTS AND SOCIAL MEDIA**

Step 2 of 3 Add a cover photo or video Upload a photo Add a YouTube or Vimeo video Select a default image

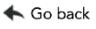

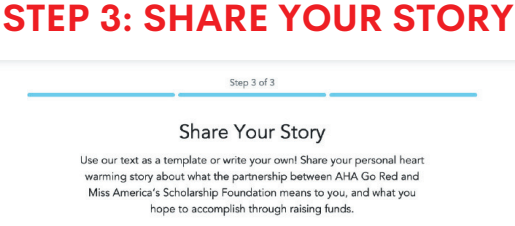

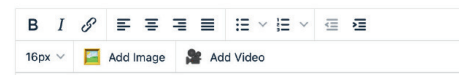

#### Hi Friends!

I'm Mike and I am raising funds for educational scholarships and heart research with the AHA GO RED x Miss America collaboration! American Heart Association's Go Red for Women has partnered with Miss America's Scholarship Foundation to raise both research dollars AND tuition scholarships, ensuring a healthier, smarter future for women in America.

Your support is needed, and so greatly appreciated. Join the movement to end heart disease and provide tuition scholarships to women in America. No donation is too small!

Can't find the words? Try our \*spotfund Al Writing Assistant /

Next

# **STEP 4: PROMOTE AND INVITE FRIENDS AND FAMILY!**

Sharing on Facebook can increase donations by 3X

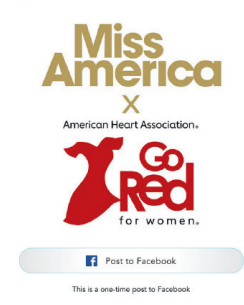

# **STATE SPECIFIC LANDING PAGES (EXAMPLE):**

Alaska (AK) example: http://spot.fund/missamerica2025AK Alaska (AK) example: http://spot.fund/missamericasteen2025AK

## *Once created the campaigns will be listed on the national and state-level landing pages:*

**Miss:** http://spot.fund/missamerica2026leaders **Teen:** http://spot.fund/missamericasteen2026leaders